## Flex UIComponent Life Cycle

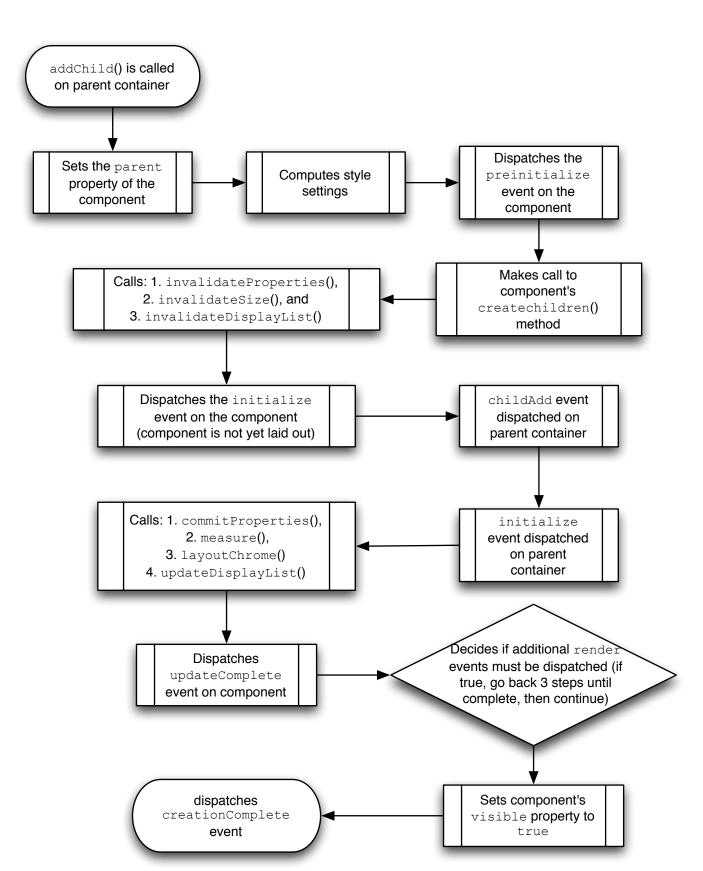

Author: Dan Orlando